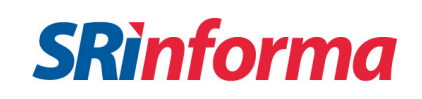

Estimado contribuyente:

**El Servicio de Rentas Internas le informa que usted registra un saldo a favor de impuesto a la renta, el cual tiene derecho a que le sea devuelto, para lo cual deberá realizar los siguientes pasos:**

• Ingrese al portal web institucional www.sri.gob.ec, opción Servicios en Línea / Devoluciones / Devoluciones de Impuesto a la Renta.

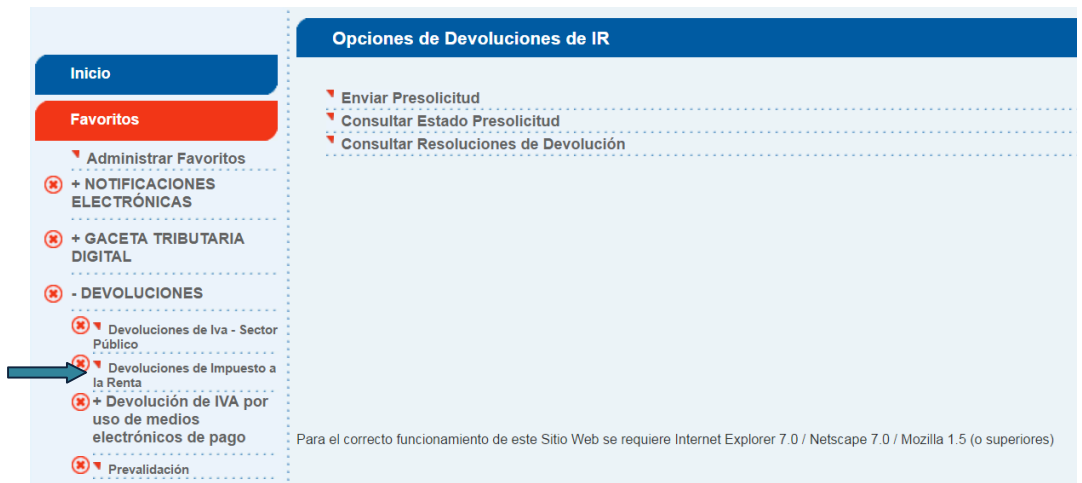

• Para iniciar el proceso de devolución debe seleccionar la opción "Enviar Presolicitud", aceptar el Acuerdo de Responsabilidad y confirmar si la información de la cuenta registrada en el SRI es la correcta.

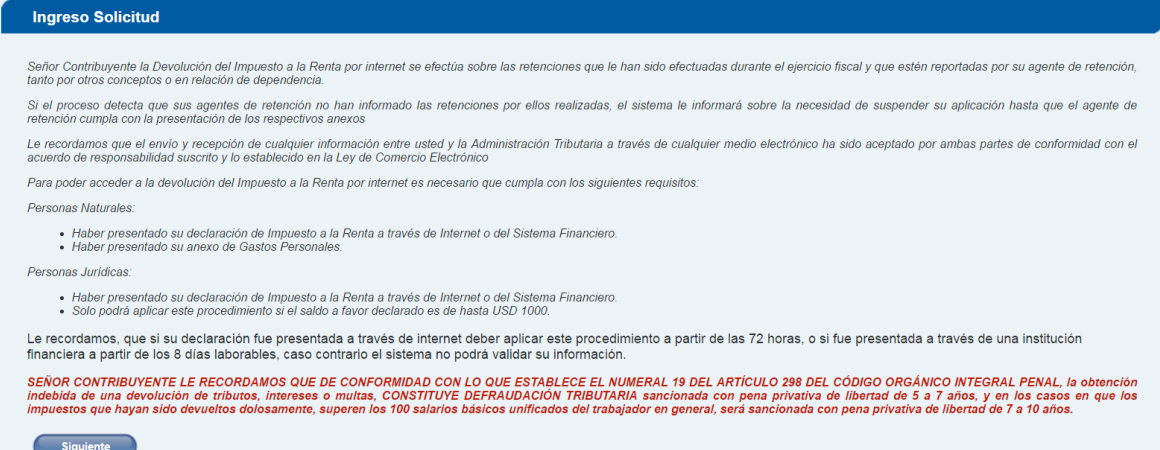

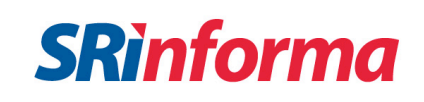

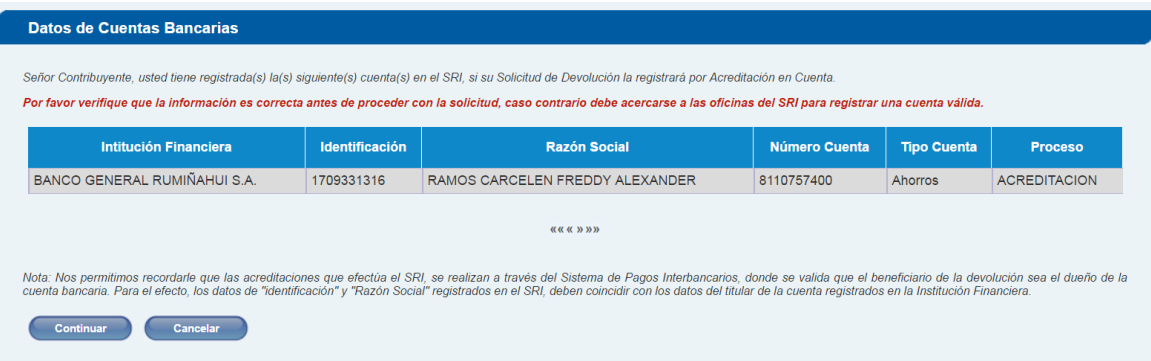

• Una vez confirmada la cuenta, deberá escoger el ejercicio fiscal sobre el que se realizará la validación de la información.

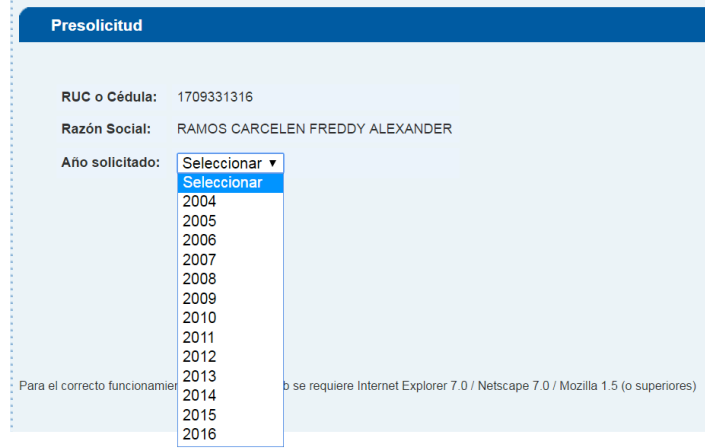

• En un plazo máximo de 48 horas, podrá acceder a los resultados de la validación de la información, a través del menú "Consultar Estado Presolicitud".

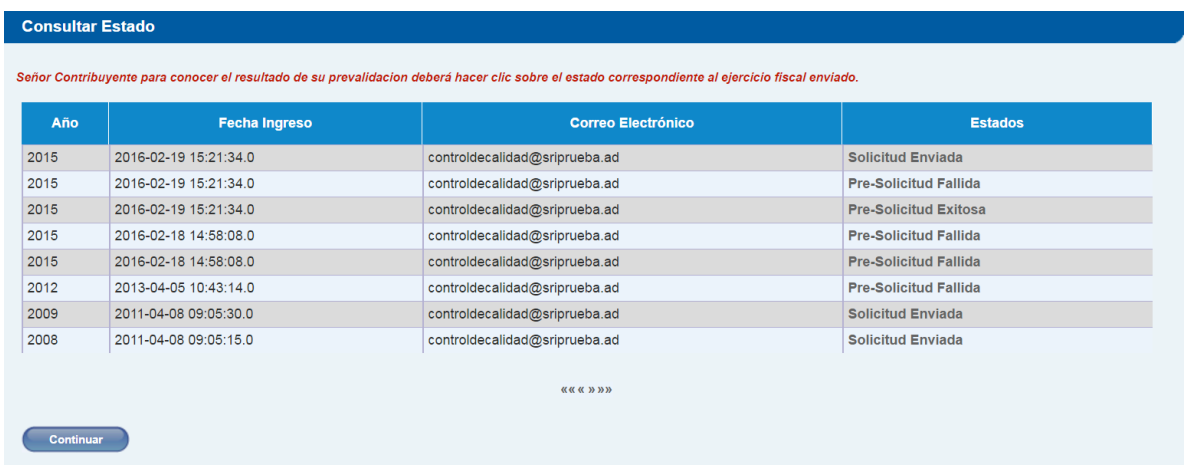

Las presolicitudes exitosas, muestran el valor a favor sugerido con base en la validación de la información de la declaración y los reportes de retenciones en la fuente presentados por los agentes de retención. Esta presolicitud debe aceptarse por el contribuyente para continuar con el proceso de devolución por Internet.

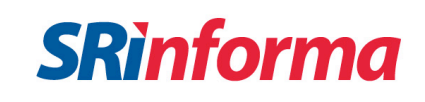

• Una vez aceptada la presolicitud, se visualiza la solicitud para la devolución de impuesto a la renta, donde deberá verificar los datos de la cuenta para acreditar los valores de devolución, e ingresar los números telefónicos de contacto.

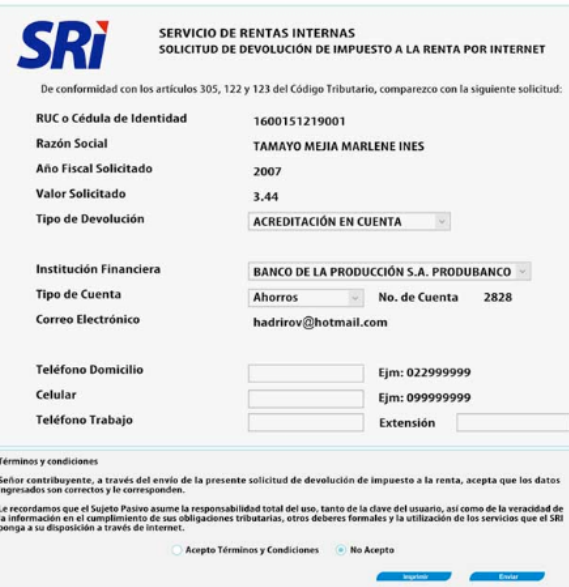

• El SRI le notificará la resolución digitalizada, la cual podrá revisar en la página web institucional www.sri.gob.ec, opción Notificaciones Electrónicas / Documentos Notificados Electrónicamente.